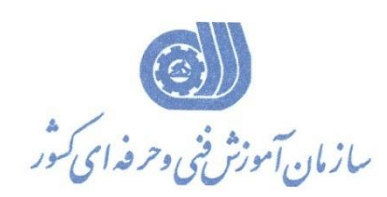

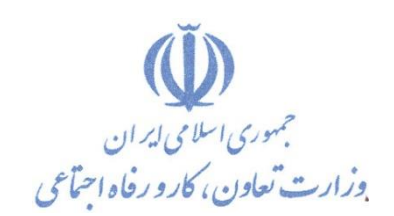

**معاونت پژوهش، برنامهريزي و سنجش مهارت دفتر پژوهش، طرح و برنامهريزي درسي**

استاندارد آموزش شايستگي

**تايپوگرافي**

**گروه شغلي**

**هنرهاي تجسمي**

## **كد ملي آموزش شايستگي**

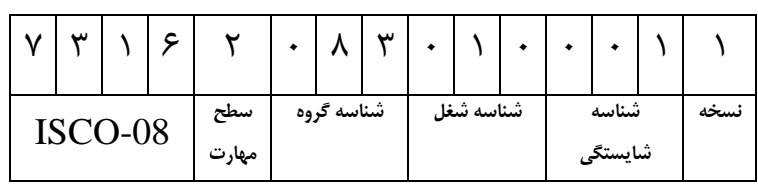

**تاريخ تدوين استاندارد : /11/20 98**

**نظارت بر تدوين محتوا و تصويب استاندارد : دفتر پژوهش، طرح و برنامهريزي درسي كد ملي شناسايي آموزش شايستگي : 731620830100011**

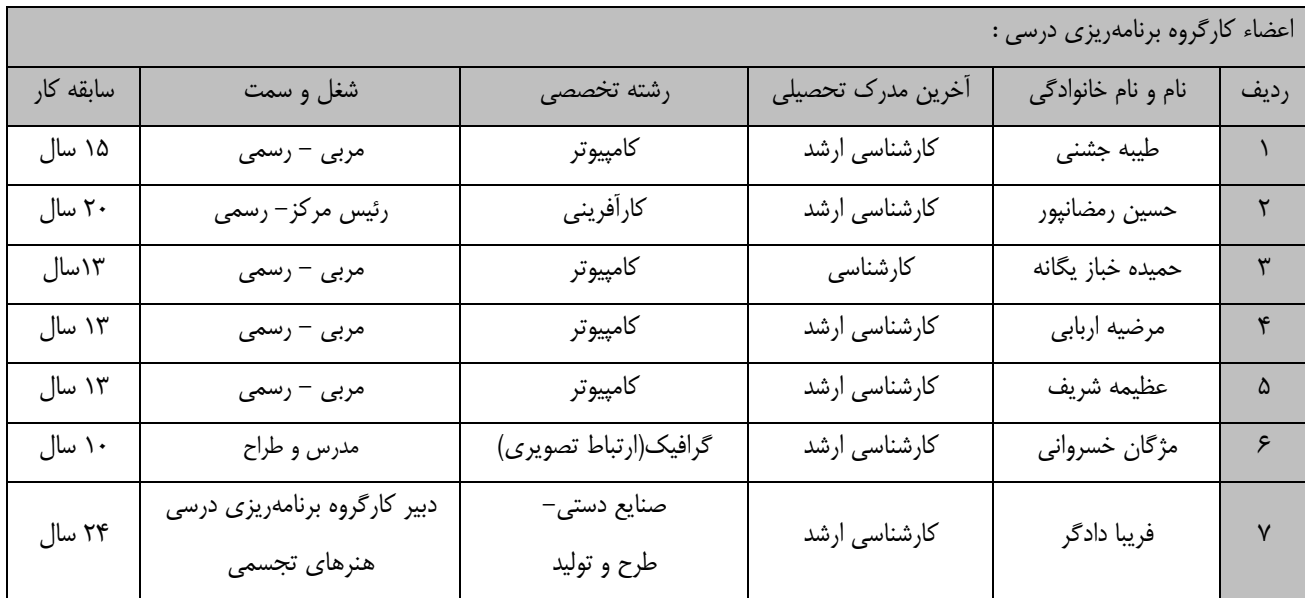

**كلیه حقوق مادي و معنوي اين استاندارد متعلق به سازمان آموزش فني و حرفهاي كشور بوده و هرگونه سوء استفاده مادي و معنوي از آن موجب پیگرد قانوني است.**

> **آدرس: دفتر پژوهش، طرح و برنامهريزي درسي تهران، خیابان آزادي، نبش خیابان خوش جنوبي، سازمان آموزش فني و حرفهاي كشور دورنگار 66583658 تلفن 66583628 rpc@irantvto.ir : الكترونیكي آدرس**

## **تعاريف :**

**استاندارد شغل :**  مشخصات شايستگيها و توانمنديهاي مورد نياز براي عملكرد مـوثر در محـيط كـار را گوينـد در بعضـي از مـوارد اسـتاندارد حرفـهاي نيـز گفتـه مے ,شود. **استاندارد آموزش :**  نقشهی يادگيری برای رسيدن به شايستگيهای موجود در استاندارد شغل. **نام يك شغل :**  به مجموعهاى از وظايف و توانمندىهاى خاص كه از يك شخص در سطح مورد نظر انتظار مىرود اطلاق مىشود. **شرح شغل :**  بيانيهاي شامل مهمترين عناصر يک شغل از قبيل جايگاه يا عنوان شغل، کارها ارتباط شغل با مشاغل ديگـر در يـک حـوزه شـغلي، مسـئوليتهـا، شرايك راري و استاندارد عملكرد مورد نياز شغل. **طول دوره آموزش :**  حداقل زمان و جلسات مورد نياز براي رسيدن به يک استاندارد آموزشي. **ويژگي كارآموز ورودي :**  حداقل شايستگي ها و توانايي هايي كه از يک کارآموز در هنگام ورود به دوره آموزش انتظار مي رود. **كارورزي:** کارورزي صرفا در مشاغلي است که بعد از آموزش نظري يا همگام با آن آموزش عملي به صورت محدود يا با ماکت صورت ميگيرد و ضرورت دارد كه در آن مشاغل خاص محيط واقعي براي مدتي تعريف شده تجربه شود.(مانند آموزش يک شايستگي که فرد در محل آموزش به صورت تئوريک با استفاده از عكس ميآموزد و ضرورت دارد مدتي در يك مكان واقعي آموزش عملي ببيند و شامل بسياري از مشاغل نمي¢ردد.) **ارزشيابي :**  فرآيند جمعآوري شواهد و قضاوت در مورد آنكه يک شايستگي بدست آمده است يا خير، که شامل سه بخش عملي، کتبي عملي و اخلاق حرفـهاي خواهد بود. **صالحيت حرفهاي مربيان :**  حداقل توانمنديهاي آموزشي و حرفهاي كه از مربيان دوره آموزش استاندارد انتظار ميرود. **شايستگي :**  توانايي انجام كار در محيطها و شرايط گوناگون به طور موثر و كارا برابر استاندارد. **دانش :**  حداقل مجموعهاي از معلومات نظري و توانمنديهاي ذهني لازم براي رسيدن به يک شايستگي يا توانايي که ميتوانـد شـامل علـوم پايه(رياضـي، فيزيک، شيمي، زيست شناسي)، تكنولوژي و زبان فني باشد. **مهارت :**  حداقل هماهنگي بين ذهن و جسم براي رسيدن به يک توانمندي يا شايستگي. معمولاً به مهارتهاي عملي ارجاع ميشود. **نگرش :**  مجموعهاي از رفتارهاي عاطفي كه براي شايستگي در يک کار مورد نياز است و شامل مهارتهاي غير فني و اخلاق حرفهاي ميباشد. **ايمني :**  مواردي است كه عدم يا انجام ندادن صحيح آن موجب بروز حوادث و خطرات در محيط كار مي شود. **توجهات زيست محيطي :** ملاحظاتي است كه در هر شغل بايد رعايت و عمل شود كه كمترين آسيب به محيط زيست وارد گردد.

**نام استاندارد آموزش شايستگي:**  تايپوگرافي **شرح استاندارد آموزش شايستگي**: تايپوگرافي يکي از شايستگي های حوزه هنرهای تجسمي مي باشد که شامل کارهای بکـارگيری نـرم افـزار فتوشـاپ، بکارگیری ابزارهای متني و تايپ متن در شکل گیری يک اثر، سايه زدن حروف برای حجم و بعد دادن ،ترسیم محدوده سايه و محو کردن با ابزار blur، انجام تکنیک روی هم افتادگي حروف، بکارگیری تايپوگرافي در طراحي بنر و اساتند، بکارگیری تايپوگرافي در طراحي لوگو تايپ، آماده سازی نهايي طرح برای چاپ و خروجي گرفتن است . **ويژگيهاي كارآموز ورودي** : **حداقل میزان تحصیالت : پايان دوره اول متوسطه) پايان دوره راهنمايي( حداقل توانايي جسمي و ذهني : داشتن سالمت كامل جسمي و ذهني مهارتهاي پیشنیاز : ندارد طول دوره آموزش** : **طول دوره آموزش: 80 ساعت ـ زمان آموزش نظري: 33 ساعت ـ زمان آموزش عملي: 47 ساعت ـ زمان كارورزي: - ساعت ـ زمان پروژه : - ساعت بودجهبندي ارزشیابي) به درصد ( - كتبي : %25 - عملي %65: - اخالق حرفهاي %10: صالحیتهاي حرفهاي مربیان :** کارشناسي گرافیک يا کامپیوتر با گرايش نرم افزار و حداقل 3 سال سابقه کار مرتبط

**٭ تعريف دقیق استاندارد)اصطالحي( : در استاندارد تايپوگرافي، مجموعه رفتارها و طراحي هايي با حروف انجام مي شـود تـا حـروف و كلمـات بـه وجـه تصويري نزديک شوند.**

**٭ اصطالح انگلیسي استاندارد)اصطالحات مشابه جهاني( :**

**taypography**

**٭ مهمترين استانداردها و رشتههاي مرتبط با اين استاندارد :** 

**كارور فتوشاپ**

**كاربر illuatrator-**

**-كاربر icdl-**

**٭ جايگاه استاندارد شغلي از جهت آسیبشناسي و سطح سختي كار : الف : جزو مشاغل عادي و كم آسیب طبق سند و مرجع ...................................... ب : جزو مشاغل نسبتاً سخت طبق سند و مرجع ...................................... ج : جزو مشاغل سخت و زيان آور طبق سند و مرجع ........................................ د : نیاز به استعالم از وزارت كار** 

## **استاندارد آموزش شايستگي**

**- كارها** 

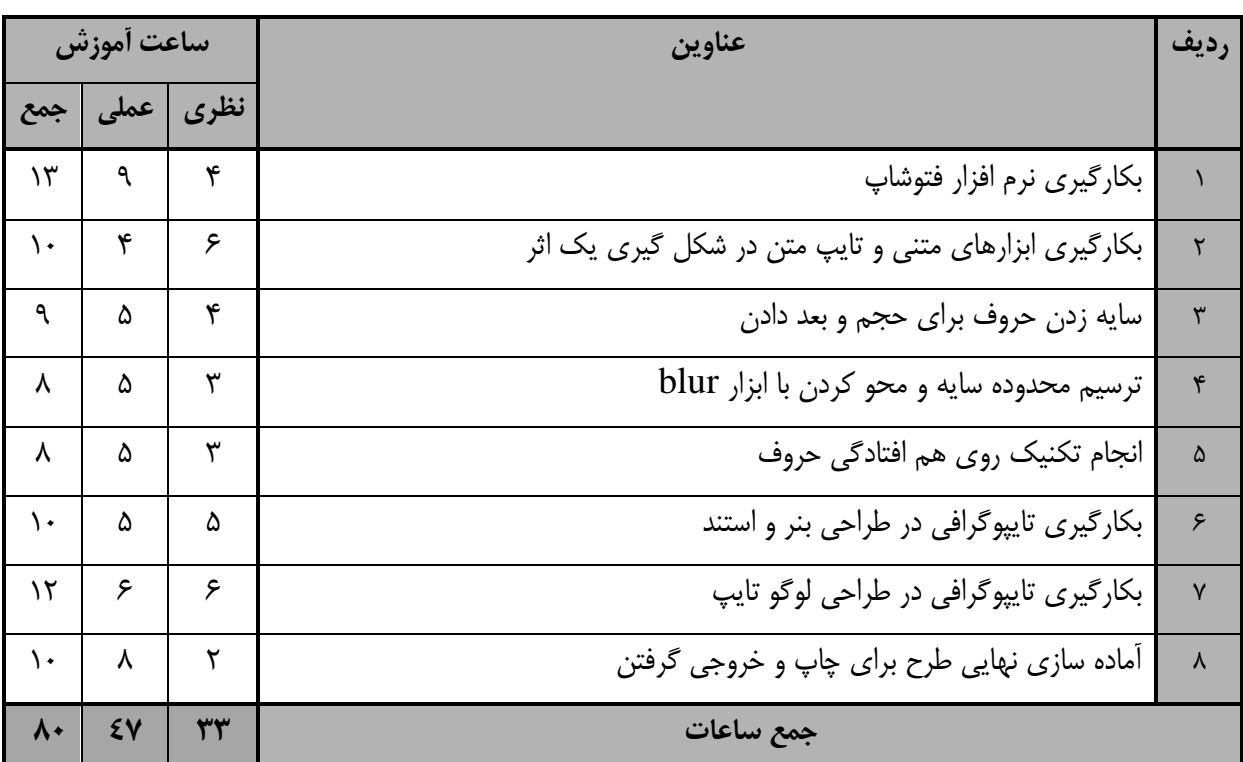

- برگهی تحلیل آموزش

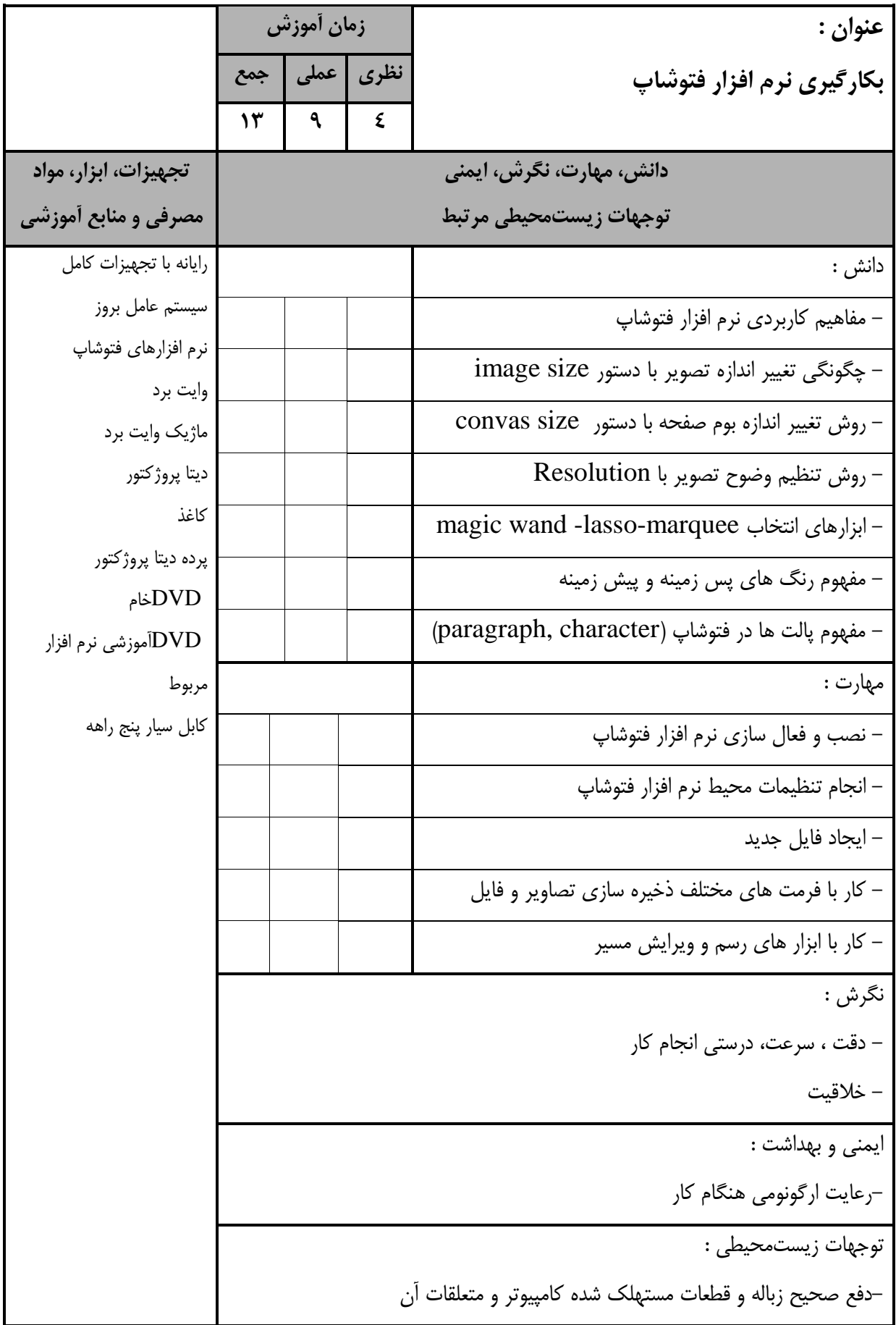

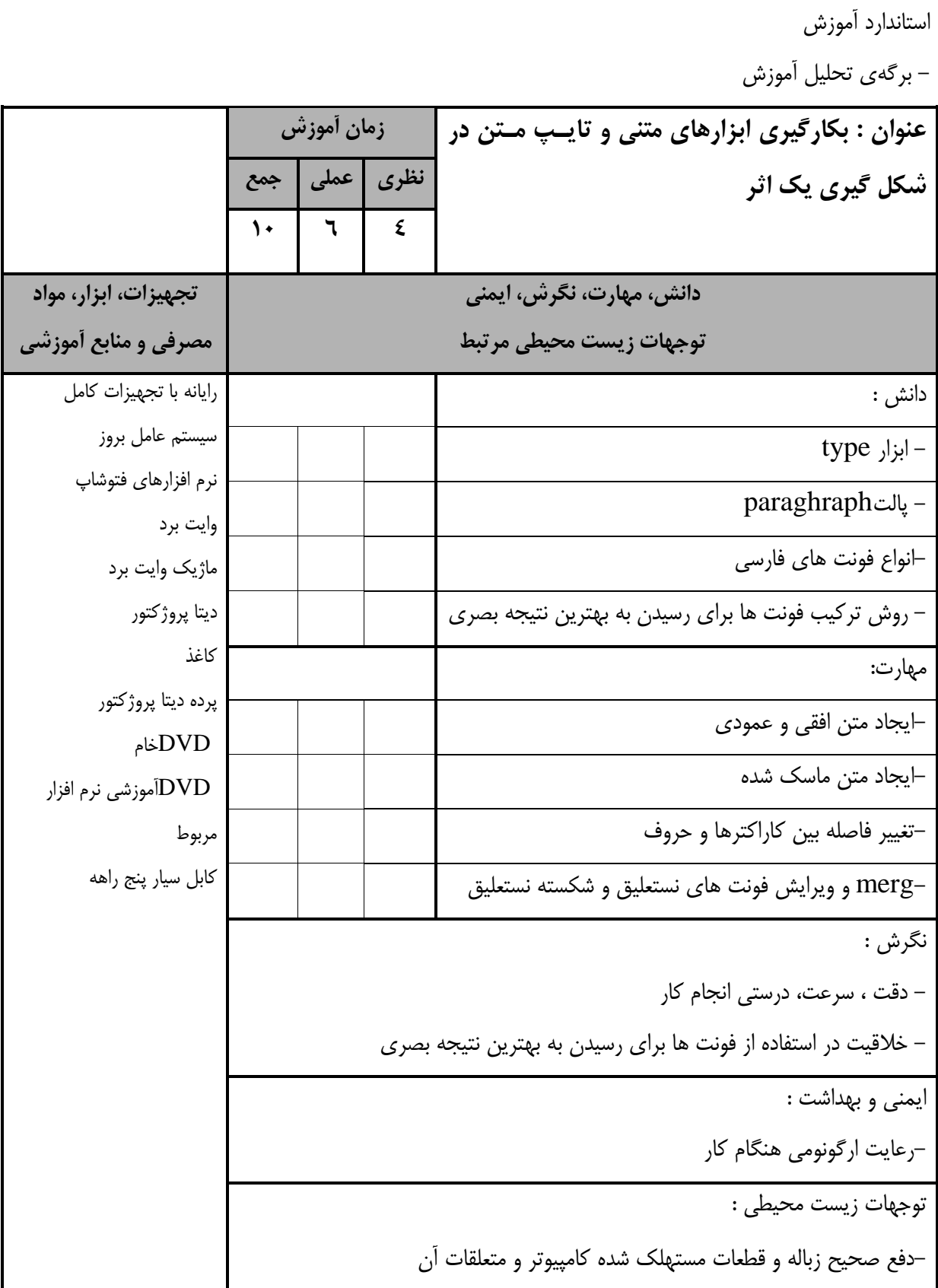

- برگهی تحلیل آموزش

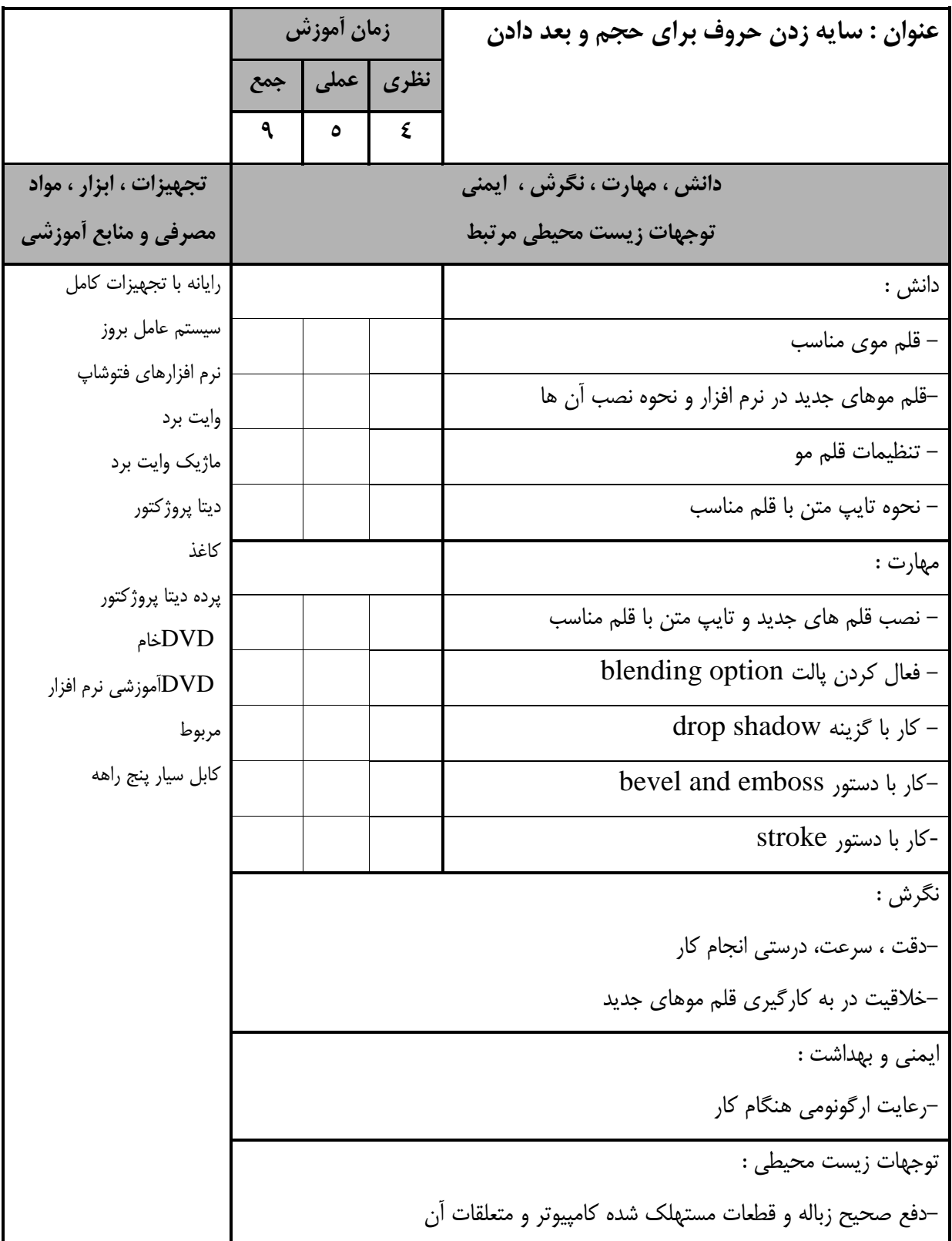

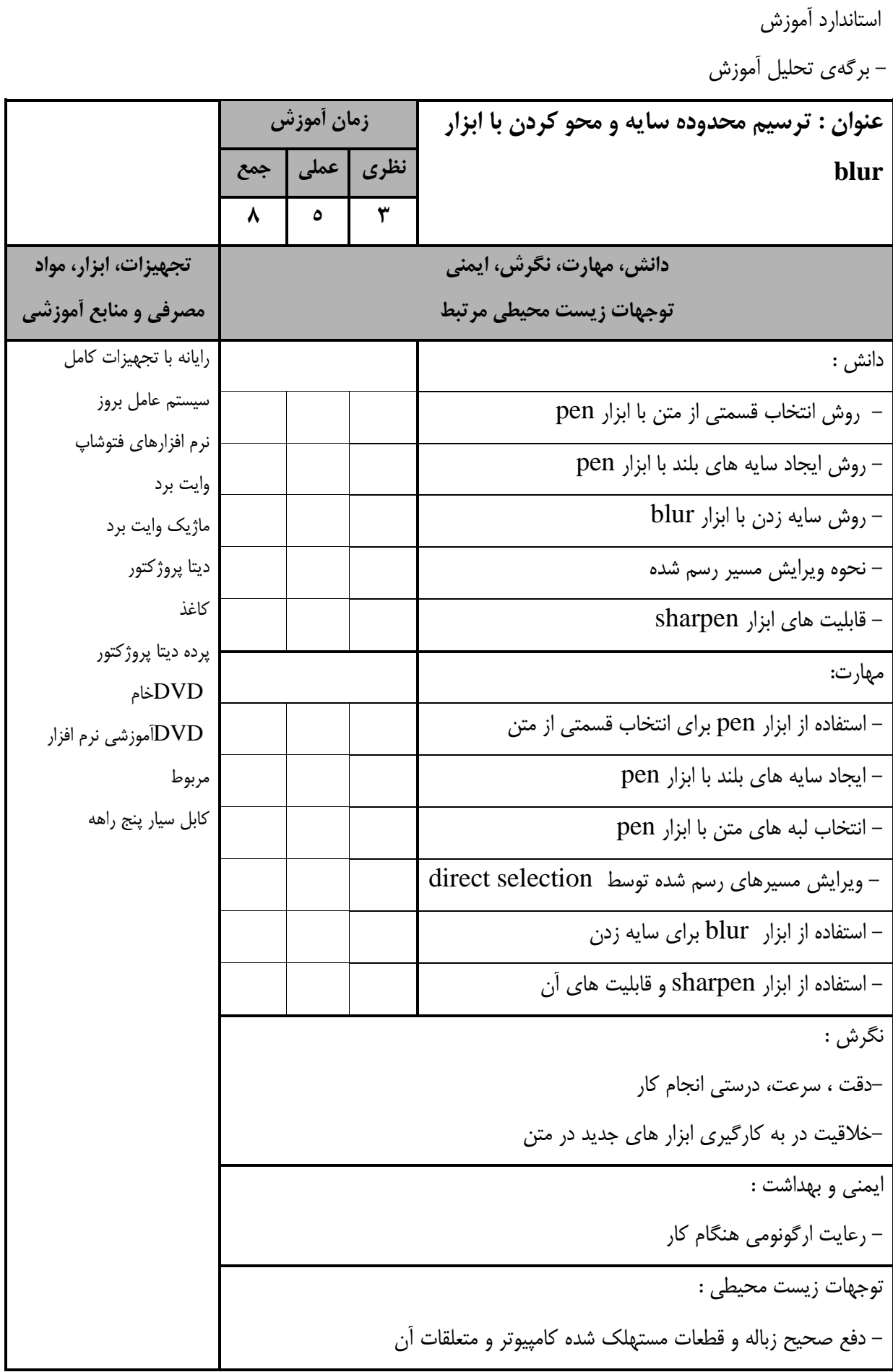

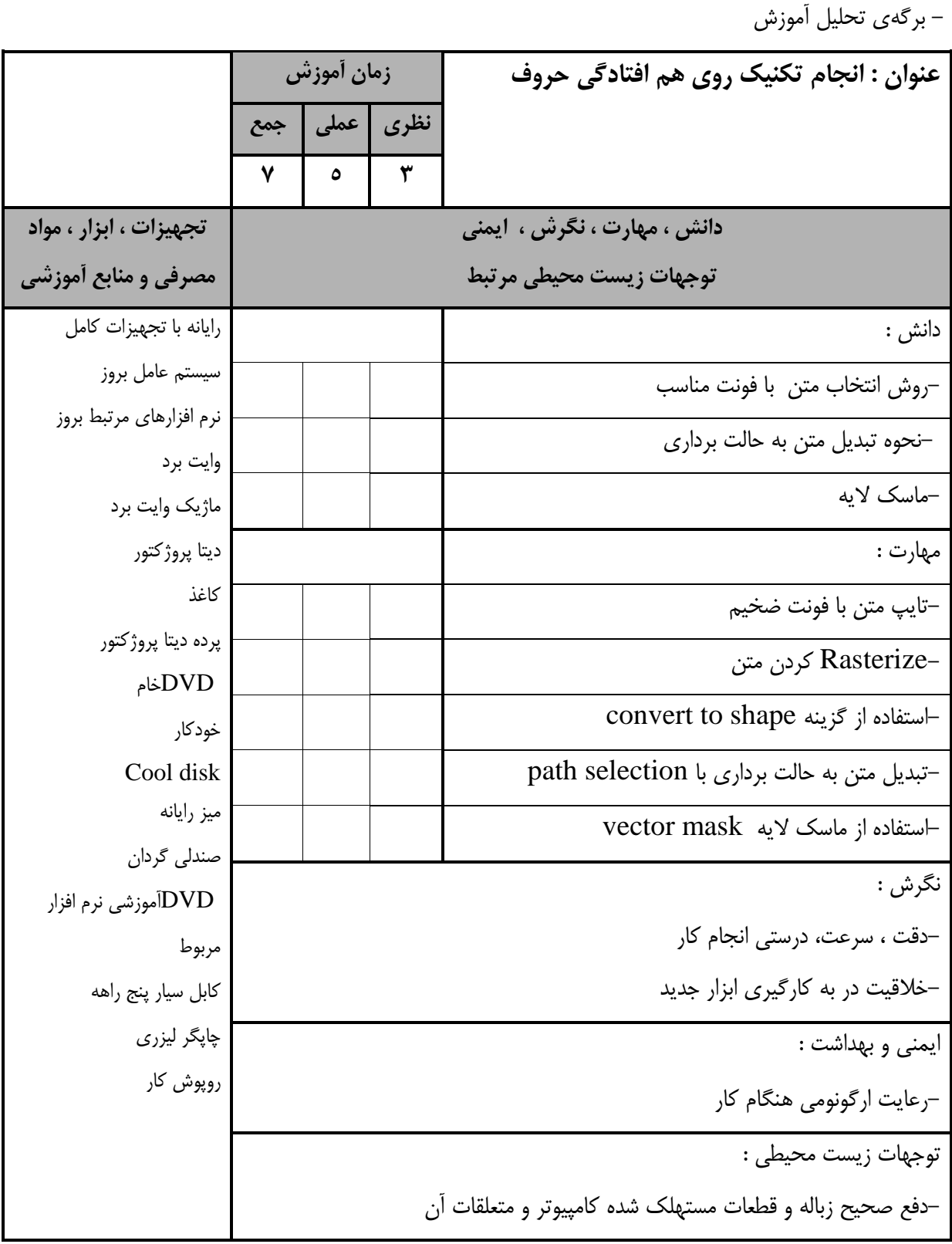

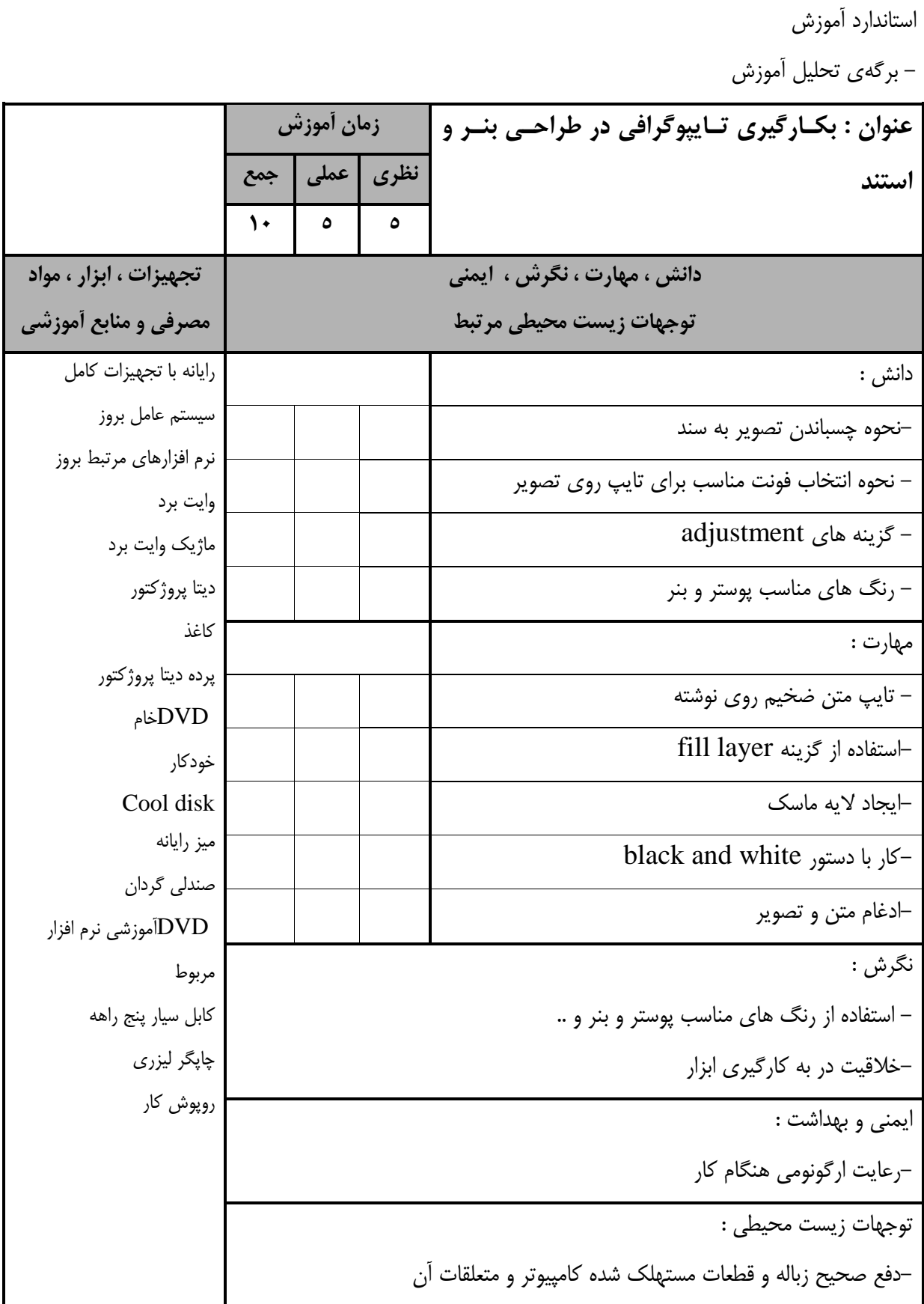

- برگهی تحلیل آموزش

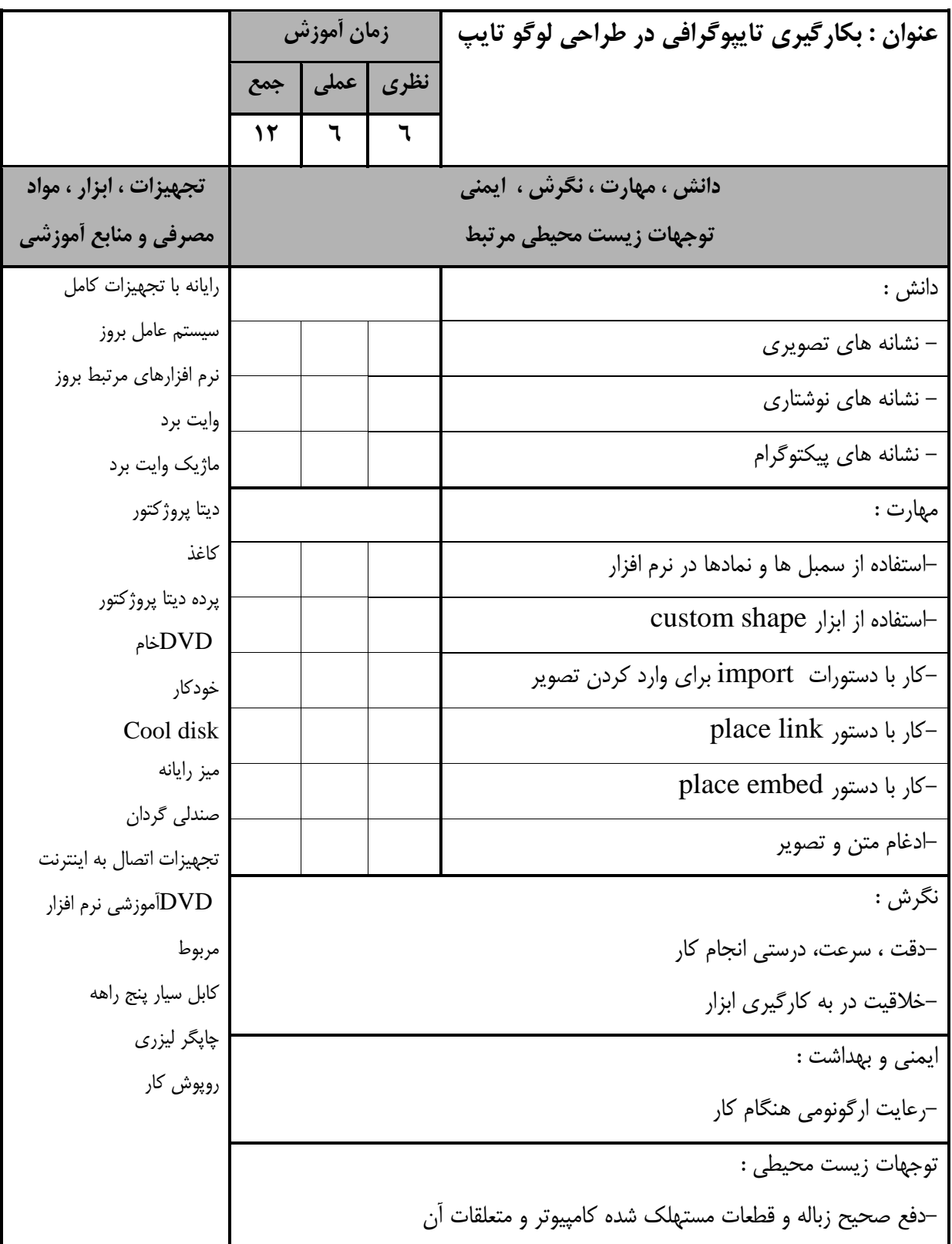

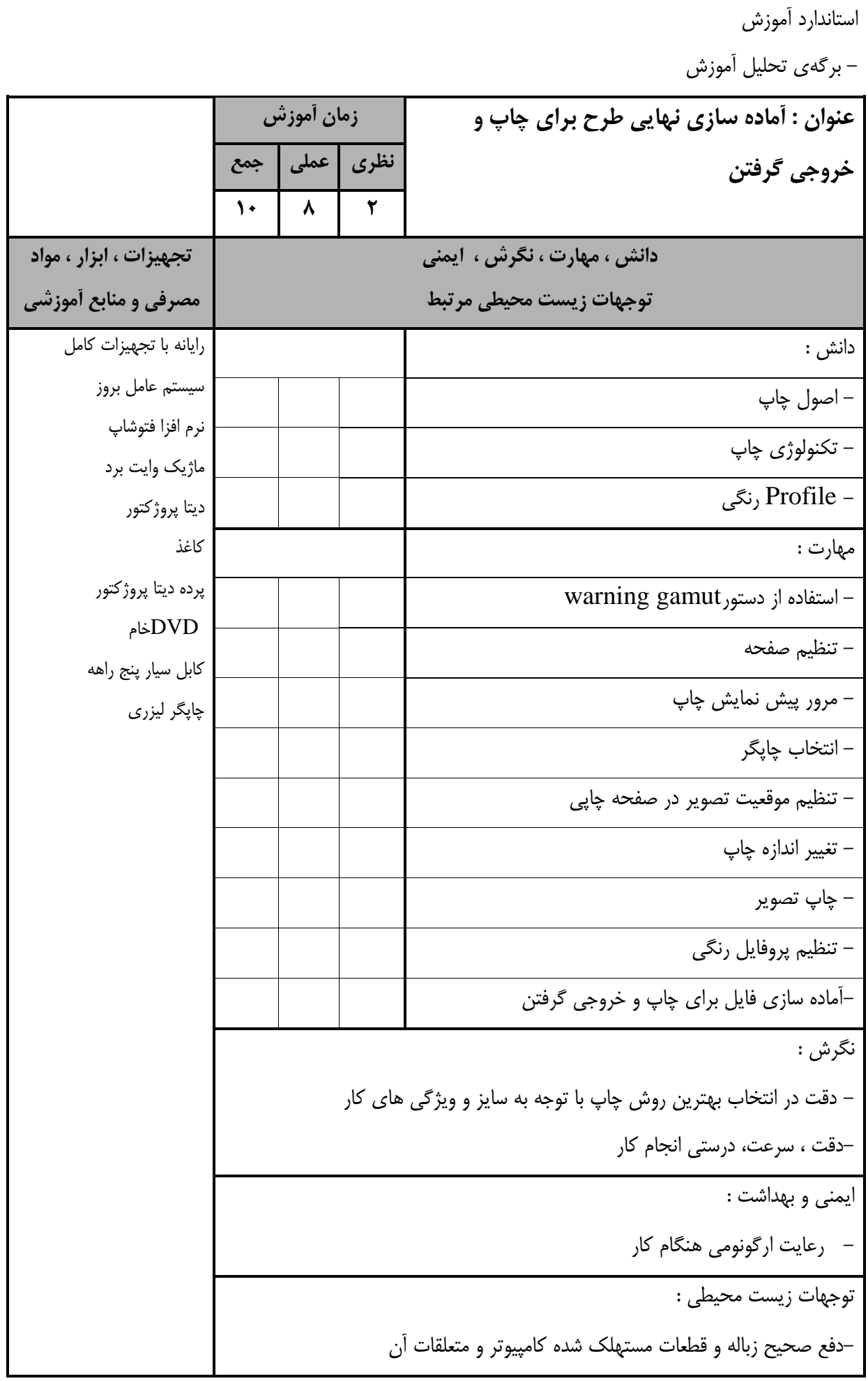

- برگه استاندارد تجهیزات

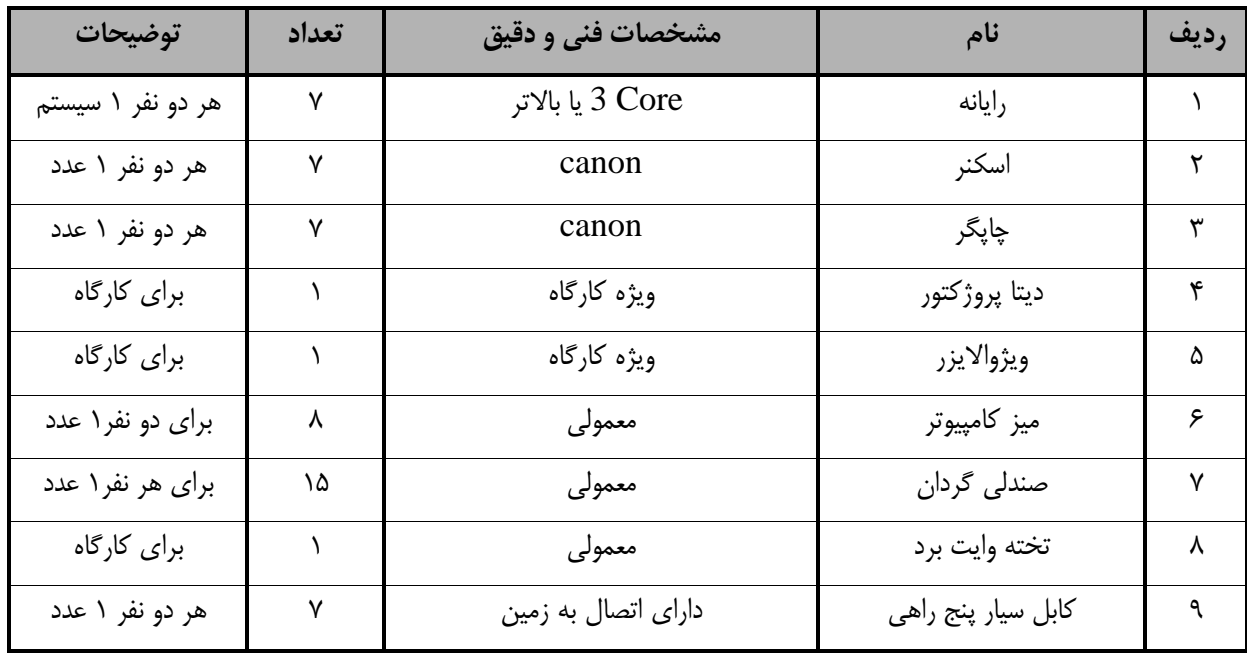

توجه :

- تجهیزات برای يک کارگاه به ظرفیت 15 نفر در نظر گرفته شود.

- برگه استاندارد مواد

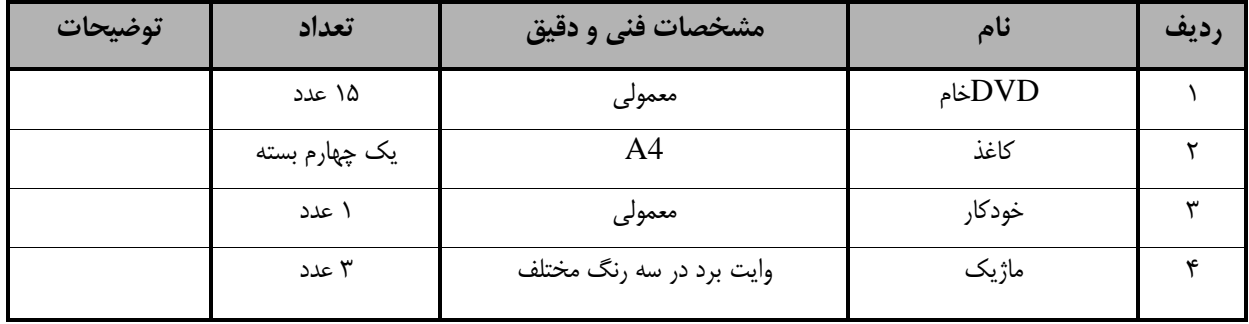

توجه :

- مواد به ازاء يک نفر و يک کارگاه به ظرفیت 15 نفر محاسبه شود.

- برگه استاندارد ابزار

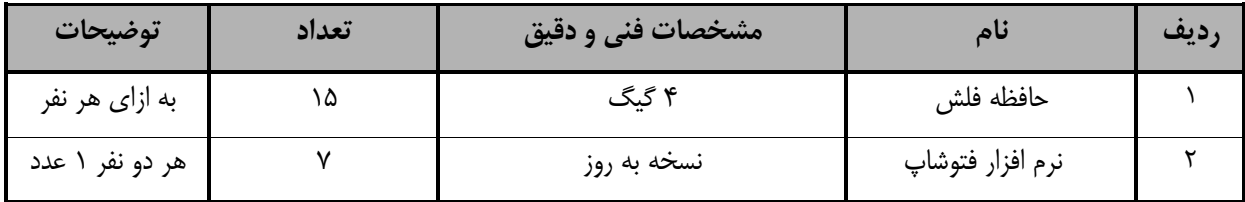

توجه :

- ابزار به ازاء هر 3 نفر محاسبه شود.